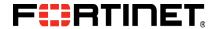

Wireless Lan Manager

FortiWLM<sup>™</sup> 100D

QuickStart Guide

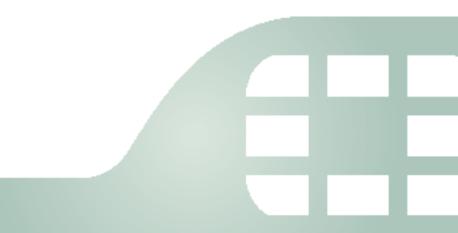

# Table of contents

| Package contents             | . 1 |
|------------------------------|-----|
| Connecting to FortiWLM       | . 2 |
| Shutting down                | . 4 |
| Registering your product     | . 5 |
| Ports & LEDs                 | . 6 |
| Environmental specifications | . 7 |
| Compliance                   | . 8 |
| License agreement & warranty | . 9 |

# Package contents

### The box should contain:

FortiWLM 100D appliance

FortiWLM 100D QuickStart Guide

Power cable

Ethernet cable

Console cable

- 4 Rubber feet
- 2 Rack-mount brackets
- 6 Bracket screws

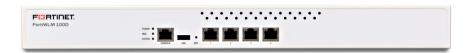

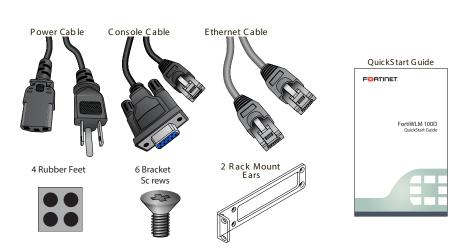

# Connecting to FortiWLM

FortiWLM appliances should be installed in a restricted access location such as a locked data center to ensure their physical security, which is fundamental to your network security. Either place the FortiWLM appliance on a flat surface, or mount it in any standard 19 inch (48.3 cm) rack with the rack-mount brackets. In a rack, a FortiWLM 100D occupies 1U (1.77 inches/4.45 cm).

You can configure FortiWLM for your network through a connection to either its web UI or command line interface (CLI).

Connect FortiWLM only to your computer until you finish setup. (If you place FortiWLM in your network before FortiWLM is set up, traffic could be interrupted until setup is complete.) Deployment instructions are in the Network Manager User Guide. One typical, basic network topology is shown below.

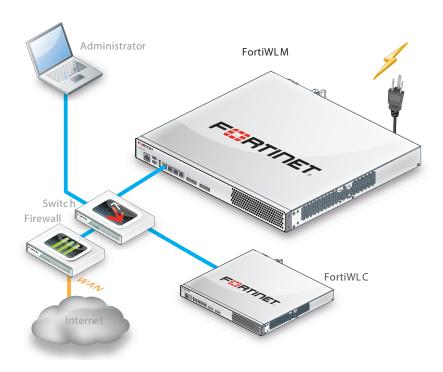

To connect to the CLI via serial console

Requires: Terminal emulator such as PuTTY, Tera Term, or a terminal server

- 1. Using the console cable, connect the appliance's console port to your terminal server or computer.
- 2. On your computer or terminal server, start the terminal emulator. Use these settings:

• Baud rate: 115200

• Data bits: 8

• Parity: None

• Stop bits: 1

Flow control:None

3. Press Enter on your keyboard to connect to the CLI.

# Installing FortiWLM

The Software is pre-installed on the flash drive of the FortiWLM before it is shipped. The FortiWLM hardware must be installed on the network by following these steps:

- 1. If you are rack mounting the unit, attach the ears and then install the unit in a rack and ensure that you Ground yourself.
- 2. Connect the (FortiWLM-100D) power cable to the FortiWLM and plug them into outlets. The power light should go on.
- 3. Connect the Ethernet cable from the Ethernet port on the FortiWLM to a switch or router. The FortiWLMs consists of four Ethernet ports; ETH1, ETH2, ETH3, and ETH4. Use the left most ETH1 Ethernet port.
- 4. Using the provided console cable, connect a PC (with terminal emulation software) to the FortiWLM.
- 5. From the PC terminal emulation program (Hyperterminal, Minicom, etc.), set the software configuration as follows:

• Baud rate: 115200

• Data Bits: 8

Parity: NoneStop Bits: 1

Flow Control: None

- 6. Turn on the FortiWLM power. Watch the boot sequence on the PC. When the login prompt appears, you are connected.
- 7. Log on with the default name and password:
  - admin
  - admin
- 8. Run the setup command through the command line interface. The setup command lists the following parameters of the FortiWLM to be configured:

host name

admin password

guest password

To configure networking, select the option yes to modify the network settings.

- 10. Select the option yes to configure the DHCP Addressing and option no to configure the Static Addressing. The following parameters of the FortiWLM must be configured for static addressing:
  - IP address
  - netmask
  - default gateway (IP)
  - DNS server
  - DNS domain
  - Time zone settings
- 11. Synchronize the time with the NTP (Network Time Protocol) server.
- 12. When asked if you want to commit the settings and reboot, answer yes. The system is rebooted.
- 13. See the IP address using the show nms command.

Setup is now complete.

# Shutting down

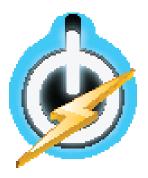

Always properly shut down the FortiWLM appliance's operating system before turning off the power switch or unplugging the appliance. This causes it to finish writing buffered data, and to slow and park the hard disks.

Do not unplug or switch off the FortiWLM appliance before halting the operating system. Failure to shut down correctly could cause data loss and hardware problems.

To power off the appliance via the CLI

Should it become necessary to power off the server, use the poweroff nms-server CLI command. This command gracefully brings the server down to a state where the power can be unplugged.

# Registering your product

### Register

You must register the product with Fortinet in order to receive:

Technical support • Software updates

### Enregistrer

Vous devez enregistrer le produit pour recevoir:

• Support technique • Mises-à-jour logiciel

### Registra

La registrazione vi permette di usufruire di:

Supporto tecnico • Aggiornamenti software

## Registrar

Debe registrar el producto para recibir:

· Apoyo técnico · Actualizaciones del software

## 登録のお願い

下記フォーティネットからのサービスを受けるために、ご購入製品の登録が必要です。

• テクニカルサポート・ソフトウェアのアップデート

# 请马上注册

您的飞塔产品

您在注册以后才能得到技术支持, 软件升级

Web: https://support.fortinet.com/

Toll free: 1 866 648 4638 Phone: 1 408 486 7899 Fax: 1 408 235 7737

Email: register@fortinet.com

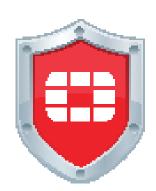

# Ports & LEDs

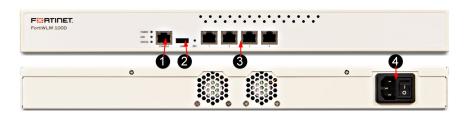

| # | Interface               | Туре  | Protocol            | Description                                                          |
|---|-------------------------|-------|---------------------|----------------------------------------------------------------------|
| 1 | Console                 | RJ-45 | RS-232<br>serial    | Connection to the management computer. 115200 bps access to the CLI. |
| 2 | USB Port 1              | USB-A | USB 2.0             | -                                                                    |
| 3 | Ethernet<br>Ports 1 - 4 | RJ-45 | Gigabit<br>Ethernet | Connections to your network & the Internet.                          |
| 4 | Power                   |       |                     | 100 - 240 V AC<br>60 - 50 Hz<br>1.5 A                                |

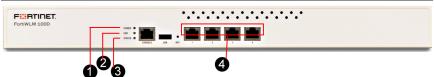

| # | LED                        | State    | Description                            |
|---|----------------------------|----------|----------------------------------------|
| 1 | Power (Bottom)             | Green    | The appliance is receiving power.      |
| 2 | Hard Drive (Top)           | Amber    | Read or write activity.                |
| _ | Status (Middle)            | Off      | System is normal.                      |
| 2 |                            | Red      | System failure.                        |
|   | Network Activity<br>(Left) | Green    | Link detected.                         |
|   |                            | Flashing | Port is transmitting & receiving data. |
|   |                            | Off      | Link not detected. (Cable may be       |
| 4 |                            |          | disconnected/damaged.)                 |
|   | Network Speed<br>(Right)   | Green    | 1 Gbps link.                           |
|   |                            | Amber    | 100 Mbps link.                         |
|   |                            | Off      | 10 Mbps link.                          |

# Cautions and warnings

# **Environmental specifications**

Rack Mount Instructions — The following or similar rack-mount instructions are included with the installation instructions:

Instructions de montage en rack — Les instructions de montage en rack suivantes ou similaires sont incluses avec les instructions d'installation:

Elevated Operating Ambient — If installed in a closed or multi-unit rack assembly, the operating ambient temperature of the rack environment may be greater than room ambient. Therefore, consideration should be given to installing the equipment in an environment compatible with the maximum ambient temperature (Tma) specified by the manufacturer.

Température ambiante élevée — S'il est installé dans un rack fermé ou à unités multiples, la température ambiante de fonctionnement de l'environnement du rack peut être supérieure à la température ambiante de la pièce. Par conséquent, il est important d'installer le matériel dans un environnement respectant la température ambiante maximale (Tma) stipulée par le fabricant.

Reduced Air flow — Installation of the equipment in a rack should be such that the amount of air flow required for safe operation of the equipment is not compromised.

Ventilation réduite — Installation de l'équipement dans un rack doit être telle que la quantité de flux d'air nécessaire au bon fonctionnement de l'équipement n'est pas compromise.

Mechanical Loading — Mounting of the equipment in the rack should be such that a hazardous condition is not achieved due to uneven mechanical loading.

Chargement Mécanique — Montage de l'équipement dans le rack doit être telle qu'une situation dangereuse n'est pas lié à un chargement mécanique inégal.

Circuit overloading — Consideration should be given to the connection of the equipment to the supply circuit and the effect that overloading of the circuits might have on overcurrent protection and supply wiring. Appropriate consideration of equipment nameplate ratings should be used when addressing this concern.

Surtension — Il convient de prendre l'ensemble des précautions nécessaires lors du branchement de l'équipement au circuit d'alimentation et être particulièrement attentif aux effets de la suralimentation sur le dispositif assurant une protection contre les courts-circuits et le câblage. Ainsi, il est recommandé de tenir compte du numéro d'identification de l'équipement.

Reliable earthing — Reliable earthing of rack-mounted equipment should be maintained. Particular attention should be given to supply connections other than direct connections to the branch circuit (e.g. use of power strips).

Fiabilité de la mise à la terre – Fiabilité de la mise à la terre de l'équipement monté en rack doit être maintenue. Une attention particulière devrait être accordée aux connexions d'alimentation autres que les connexions directes au circuit de dérivation (par exemple de l'utilisation de bandes de puissance).

Refer to specific Product Model Data Sheet for Environmental Specifications (Operating Temperature, Storage Temperature, Humidity, and Altitude)

Référez à la Fiche Technique de ce produit pour les caractéristiques environnementales (Température de fonctionnement, température de stockage, humidité et l'altitude).

# Safety

Battery — Risk of explosion if the battery is replaced by an incorrect type. Do not dispose of batteries in a fire. They may explode. Dispose of used batteries according to your local regulations. IMPORTANT: Switzerland: Annex 4.10 of SR814.013 applies to batteries.

Batterie — Risque d'explosion si la batterie est remplacée par un type incorrect. Ne jetez pas les batteries au feu. Ils peuvent exploser. Jetez les piles usagées conformément aux réglementations locales. IMPORTANT: Suisse: l'annexe 4.10 de SR814.013 s'appliquent aux batteries.

#### **藝**生

本電池如果更換不正確會有爆炸的危險 請依製造商說明書處理用過之電池

Caution: Disconnect power supply cords before servicing.

Attention: Débranchez les cordons de la source d'alimentation avant tout entretien.

# Regulatory notices

### Federal Communication Commission (FCC) – USA

This device complies with Part 15 of FCC Rules. Operation is subject to the following two conditions:

- This device may not cause harmful interference, and
- This device must accept any interference received, including interference that may cause undesired operation.

This equipment has been tested and found to comply with the limits for a Class A digital device, pursuant to Part 15 of the FCC Rules. These limits are designed to provide reasonable protection against harmful interference when the equipment is operated in a commercial environment. This equipment generates, uses, and can radiate radio frequency energy, and if it is not installed and used in accordance with the instruction manual, it may cause harmful interference to radio communications. Operation of this equipment in a residential area is likely to cause harmful interference, in which case the user will be required to correct the interference at his own expense.

Warning: Any changes or modifications to this product not expressly approved by the party responsible for compliance could void the user's authority to operate the equipment.

# Industry Canada Equipment Standard for Digital Equipment (ICES) – Canada

CAN ICES-3 (A) / NMB-3 (A)

This digital apparatus does not exceed the Class A limits for radio noise emissions from digital apparatus set out in the Radio Interference Regula¬tions of the Canadian Department of Communications.

Cet appareil numérique n'émet pas de bruits radioélectriques dépassant les limites applicables aux appareils numériques de la classe A prescrites dans le Règlement sur le brouillage radioélectrique édicte par le ministère des Communications du Canada.

### European Conformity (CE) – EU

This is a Class A product. In a domestic environment, this product may cause radio interference, in which case the user may be required to take adequate measures.

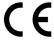

#### Japan

Voluntary Control Council for Interference (VCCI)

この装置は、クラスA情報技術装置です。この装置を 家庭環境で使用すると電波妨害を引き起こすことがあります。この場合には使用者が適切な対策を講ずるよう要求されることがあります。VCCI-A

Product Safety Electrical Appliance & Material (PSE)

日本では電気用品安全法(PSE)の規定により、同梱している電源コードは本製品の専用電源コードとして利用し、他の製品に使用しないでください。

### Taiwan

# Bureau of Standards Metrology and Inspection (BSMI)

這是甲類的資訊產品,在居住的環境中使用時,可能會造成射頻干擾,在這種情況下,使用 者會被要求採取某些適當的對策。

### China

此为A级产品,在生活环境中,该产品可能会造成无线电干扰。这种情况下,可能需要用户 对其采取切实可行的措施。

# License agreement & warranty

Thepartiestothisagreementareyou, theendcustomer, and either (i) whereyou have purchased your Product with in the Americas, Fortinet, Inc., or (ii) where you have purchased your Product outside of the Americas, Fortinet Singapore Private Limited (each referred to here in as "Fortinet"). CAREFULLY READTHEFOLLOWING LEGAL AGREEMENT (THE ORTHIS "AGREEMENT" OR "EULA"). USEO FFOR TINET PRODUCT (S) AND ANY UPDATESTHERETO, INCLUDING HARDWARE APPLIANCE PRODUCTS, SOFT-WARE AND FIRMWARE INCLUDED THE REINBY FOR TINET, AND STAND - ALONE SOFT WARE PRODUCTS SOLD BY FOR TINET (TO-GETHER, THE "PRODUCTS") CONSTITUTES ACCEPTANCE BY YOU OF THE PROVISION SINTHIS AGREEMENT. FOR TINET SHALL NOT BEBOUND BY ANY ADDITION ALAND/OR CONFLICTING PROVISIONS IN ANY ORDER, RELEASE, ACCEPTANCE OR OTHER WRITTEN CORRESPONDENCE OR OTHER WRITTEN OR ORDER SEXPRESSLY AGREED TO INAWRITING SIGNED BY THE GENERAL COUNSELOFFOR TINET. YOU RINSTALL ATION OR USEO FANY PRODUCT TEPRESENTS AGREEMENT TO THE TERMS HEREIN, AS AMENDED OR UPDATED FROM TIMETOTIME INFORTINET'S DISCRETION BY FOR TINET PUBLISHING ANAMENDED OR UPDATED FROM TIMETOTIME TO THE TERMS OF THIS AGREEMENT, DO NOT STARTTHE INSTALLATION PROCESSOR USES THE PRODUCTS. IF YOU DO NOT AGREET OALLOFTHE PROVISIONS OF THIS AGREEMENT, YOU SHOULD IMMEDIATELY, AND INNO EVENTLATE THAN FIVE (S) CALENDARD AYS AFTER YOUR RECEIPTOF THE PRODUCT RETURN THE PRODUCT TO THE LOCATION WHERE YOU OBTAINED THEM FOR A FULL REFUND FROM THE PARTNER SELLING TO YOU.

#### 1. License Grant

This is a license, not as ales agreement, between you and Fortinet. The term "Software", as used throughout this Agreement, includes all Fortine tand third party firmware and software provided to you with, or incorporated into, Fortine tappliances and the provided to the provided to the providedany stand-alones of tware provided to you by Fortinet, with the exception of any open sources of tware contained in Fortinet's Products which is discussed in detail in section 15 below, and the term "Software" includes any accompanying documentation, any updates and enhancements of the software or firmware provided to you by Fortinet, a tits option. For tinet grants to you are the software of the software of the softwarnon-transferable(exceptasprovided insection 5 ("Transfer") and section 15 ("Open Source Software") below), non-exclusive, revocable (in the event of your failure to comply with these terms or in the event Fortine tis not properly paid for the applicableProduct)licensetousetheSoftwaresolelyforyourinternalbusinesspurposes(provided,ifasubstantialportionofyourbusiness is to provide managed service providers ervices to your end-customers, you may use the Software embedded in Forti Gate and the software embedded in Forti Gate and the software embedded in Forti Gate and tsupporting hardware appliances to provide those services, subject to the other restrictions in this Agreement), in accordance to the contract of the contract of the contracwith the terms set for thin this Agreement and subject to any further restrictions in Fortinet document at ion, and so lely on the agreement and subject to any further restrictions in Fortinet document at ion, and so lely on the agreement and subject to any further restrictions in Fortinet document at ion, and so lely on the agreement and subject to any further restrictions in Fortinet document at ion, and so lely on the agreement and subject to any further restrictions in Fortinet document at ion, and so lely on the agreement and subject to any further restrictions in Fortinet document at ion, and so lely on the agreement at ion, and so lely on the agreement at ion, and so lely on the agreement at ion, and so lely on the agreement at ion, and so lely on the agreement at ion, and so lely on the agreement at ion, and so lely on the agreement at ion, and agreement at ion, and agreement atFor time tapp liance, or, in the case of blades, CPUs or databases, on the single blade, CPU or database on which For time tin stalledthe Software or, for stand-alone Software, solely on a single computer running a validly licensed copy of the operating system for the Software of the Software of the Softwwhich the Software was designed, or, in the case of blades, CPUs or databases, on a single blade, CPU or database. For clarity, and the software was designed, or, in the case of blades, CPUs or databases, on a single blade, CPU or database. For clarity, and the software was designed, or, in the case of blades, CPUs or databases, on a single blade, CPUs or databases. For clarity, and the case of blades, CPUs or databases, or databases, or databases, or databases, or databases. For clarity, and the case of blades, cPUs or databases, or databases, or databanot with standing anything to the contrary, all licenses of Software to be installed on blades, CPUs or databases are licensed on a license of the software to be installed on blades, CPUs or databases are licensed on a license of the software to be installed on blades, CPUs or databases are licensed on a license of the software to be installed on blades, CPUs or databases are licensed on a license of the software to be installed on blades, CPUs or databases are licensed on a license of the software to be installed on blades, CPUs or databases are licensed on a license of the software to be installed on blades, CPUs or databases are licensed on a license of the software to be installed on blades, CPUs or databases are license of the software to be installed on blades, CPUs or databases are license of the software to be installed on the software to be installed on the software to bper single blade, so le ly for one blade and not formultiple blades that may be installed in a chassis, per single CPU or per single per single blade and not formultiple blades that may be installed in a chassis, per single CPU or per single per single blades.databasebasis, as applicable. The Software is "in use" on any Fortine tappliances when it is loaded into temporary memory (i.e. RAM). You agree that, except for the limited, specific license rights granted in this section 1, you receive no license rights to the limited and license rights are the limited and license rights are the license rights are the license rights are the liSoftware.

#### 2. Limitation on Use.

You may not at tempt to, and, if you are a corporation, you are responsible to prevent your employees and contractors from attempting to, (a) modify, translate, reverse engineer, decompile, disassemble, createderivative works based on, sublicense, or distribute the Software; (b) rentor lease any rights in the Software in any form to any third party or make the Software available or accessible to third parties in any other manner; (c) except as provided in section 5, transfer assignor sublicense right to any other person or entity, or (d) remove any proprietary notice, labels, or marks on the Software, Products, and containers. 3. Proprietary Rights.

Allrights, title, interest, and all copyrights to the Software and any copy made thereof by you and to any Product remain with Fortinet. You acknowledge that not it let other intellectual property in the Software or other Products is stransferred to you and you will not acquire any rights to the Software or other Products except for the specific license as expressly set for thin section 1 ("License Grant") above.

#### 4. Term and Termination.

Except for evaluation and betalicenses or other licenses where the term of the license is limited per the evaluation / beta or other agreement or in the ordering documents, the term of the license is for the duration of Fortinet's copyright in the Software. For tinet may term in a tethis Agreement, and the licenses and other rights herein, immediately without notice if you breach or fail to comply with any of the terms and conditions of this Agreement. You agree that, upon such termination, you will cease using the Software and any Product and either destroyall copies of the Fortinet documentation or returnal materials to Fortinet. The provisions of this Agreement, other than the license granted in section 1 ("License Grant"), shall survive termination.

#### 5. Transfer.

If you are a Fortinet contracted and authorized reseller or distributor of Products, you may transfer (not rent or lease unless specifically agreed to inwriting by Fortinet) the Software to one end user on a permanent basis, provided that: (i) you ensure that your customer and the end user receives a copy of this Agreement, is bound by its terms and conditions, and, by selling the Product or Software, you here by agree to enforce the terms in this Agreement against such end user, (ii) you at all times comply with all applicable United States export control laws and regulations, and (iii) you agree to require undany fees paid to you by an end user who purchased Product (s) from you but does not agree to the terms contained in this Agreement and therefore wishest or eturn the

Product(s) as provided for in this Agreement. Further, if you are a non-authorized reseller of Products, you are not authorized to sell Product(s) or Software, but, regardless, by selling Product(s) or Software, you here by agree you are bound by the restrictions and obligations here in and are bound in full by all restrictions and obligations here in (ii) enforce the restrictions and obligations in this Agreement against such customer and/or end user, (iii) comply with all applicable United States export control laws and regulations and all other applicable laws, and (iv) refundany fees paid to you by a customer and/or end user who purchased Product(s) from you but does not agree to the restrictions and obligations contained in this Agreement and the refore wishest or eturn the Product(s) as provided for in this Agreement. Not with standing anything to the contrary, distributors, resellers and other Fortine tpartners (a) are not agents of Fortine t and (b) are not authorized to bind Fortine t in any way.

Fortinet provides this limited warranty for its product only to the single end-user person or entity that originally purchased the Product from Fortine to rits authorized reseller or distributor and paid for such Product. The warranty is only valid for Products which are registered on Fortine t's Support Website: https://support. for tinet.com; or son the Talk Switch support website: https://support. For tinet.com; or son the Talk Switch support website: https://support. For tinet.com; or son the Talk Switch support website: https://support. For the belows of twa rewarranty to start, regist ration must take place within three hundred sixty-five (365) days from the date the Product was originally shipped from Fortine tis Support Website or nine ty (90) days from the date that the Product was originally shipped from Fortine tis Support Website or nine ty (90) days from the date that the Product was originally shipped from Fortine tis the Fortine to distributor's and reseller's responsibility to understand the original ship date from the party from which the end user purchased the product. All warranty claims must be submitted in writing to Fortine the fore the expiration of the warranty termor such claims are waived in full, i.e. nine ty (90) days from the earlier of registration or the automatically started term for hardware and spare parts claims and three hundred sixty-five (365) days from registration within three hundred sixty-five (365) days from shipment for software claims. For tine to product, for any scenario software.

For time twarrants that the hardware portion of the Products, including spare parts unless noted otherwise ("Hardware") will be a product of the product of the product ofree from material defects in work man ship as compared to the functional specifications for the period set for that follows and approximately accompanied to the following set of the following set of the following setplicabletotheProducttype("HardwareWarrantyPeriod"):athreehundredsixty-five(365)daylimitedwarrantyfortheHardware excluding spareparts, power supplies, and accessories (provided, solely with respect to FortiAP indoor Wi-Fiaccess point HardwareapplianceproductsandFortiSwitchHardwareapplianceproductsotherthantheFortiSwitch-5000series(forbothexcluding spareparts, power supplies, and accessories), the warranty hereins hall last from the start of the warranty period as discussed above until five (5) years following the product announced end-of-lifedate), and, for spareparts, power supplies, and accessories, solely an inety (90) days limited warranty. For tinet's sole obligations hall be to repair or replace the defective Hardware at no extension of the defective Hardware at no extension of the defectcharge to the original owner. This obligation is exclusive of transport fees, labor or installation costs, and any other cost which are charged on the cost of the cost of tnot directly associated to the Product. Such repair or replacement will be rendered by Fortine tatana uthorized Fortine tservice.facility as determined by Fortinet. The replacement Hardware need not be new or of an identical make, model, or part; Fortinet to the facility as determined by Fortinet. The replacement Hardware need not be new or of an identical make, model, or part; Fortinet to the facility as determined by Fortinet and the facility as determined by Fortinet. The replacement Hardware need not be new or of an identical make, model, or part; Fortinet and the facility as determined by Fortinet and the facility as determined by Fortinet. The replacement Hardware need not be new or of an identical make, model, or part; Fortinet and the facility as determined by Fortinet and the facility as determined by Fortinet and the facility as determined by Fortinet and the facility as determined by Fortinet and the facility as determined by Fortinet and the facility as determined by Fortinet and the facility and the facility as determined by Fortinet and the facility as determined by Fortinet and the facility as determined by Fortinet and the facility and the facility and the facility as determined by Fortinet and the facility as determined by Fortinet and the facility as determined by Fortinet and the facility and the facility and the facmay, inits discretion, replace the defective Hardware (or any part thereof) with any reconditioned Product that Fortine treasonably determines is substantially equivalent (or superior) in all material respects to the defective Hardware. The Hardware Warranty is a substantial formula of the defective Hardware (or superior) in all material respects to the defective Hardware. The Hardware Warranty is a substantial formula of the defective Hardware (or superior) in all material respects to the defective Hardware. The Hardware Warranty is a substantial formula of the defective Hardware (or superior) in all material respects to the defective Hardware (or superior) in all material respects to the defective Hardware (or superior) in all material respects to the defective Hardware (or superior) in all material respects to the defective Hardware (or superior) in all material respects to the defective Hardware (or superior) in all material respects to the defective Hardware (or superior) in all material respects to the defective Hardware (or superior) in all material respects to the defective Hardware (or superior) in all material respects to the defective Hardware (or superior) in the defective Hardware (or superior) in the defective Hardware (orPeriod for the repaired or replacement Hardware shall be for the greater of the remaining Hardware Warranty Period or ninety. The remaining Hardware Warranty Period or ninety and the remaining Hardware Warranty Period or ninety. The remaining Hardware Warranty Period or ninety and the remaining Hardware Warranty Period or ninety. The remaining Hardware Warranty Period or ninety and the remaining Hardware Warranty Period or ninety. The remaining Hardware Warranty Period or ninety and the remaining Hardware Warranty Period or ninety. The remaining Hardware Warranty Period or ninety and the remaining Hardware Warranty Period or ninety. The remaining Hardware Warranty Period or ninety and the remaining Hardware Warranty Period or ninety. The remaining Hardware Warranty Period or ninety and the remaining Hardware Warranty Period or ninety. The remaining Hardware Warranty Period or ninety and the remaining Hardware Warranty Period or ninety and the remaining Hardware Warranty Period or ninety and the remaining Hardware Warranty Period or ninety Period or ninety Period Or ninety Period or ninety Period Or ninety Period Or ninety Perdaysfromthedeliveryoftherepairedorreplacement Hardware. If Fortinet determines in its reasonable discretion that a material defect is in capable of correction or that it is not practical to repair or replace defective Hardware, the price paid by the original defect is not provided by the original defect is not provided by the origina(or part the reof) that is replaced by Fortinet, or for which the purchase price is refunded, shall be come the property of Fortinet.upon replacement or refund.

FortinetwarrantsthatthesoftwareportionofHardwareProductswillsubstantiallyconformtoFortinet'sthencurrentfunctional specificationsfortheSoftware, assetforthintheapplicabledocumentationforaperiodofninety(90)days("SoftwareWarranty Period"), iftheSoftwareisproperlyinstalledonapprovedHardwareandoperatedascontemplatedinitsdocumentation.Fortinet's soleobligationshallbetorepairorreplacethenon-conformingSoftwarewithsoftwarethatsubstantiallyconformstoFortinet's functionalspecifications.ExceptasotherwiseagreedbyFortinetinwriting, thereplacementSoftwareisprovidedonlytothe originallicensee, and issubject to the terms and conditions of the license granted by Fortinetfor the Software. The Software WarrantyPeriodshallextendforanadditionalninety(90) days after any replacements of tware is delivered. If Fortinet determines in its reasonable discretion that a material non-conformance is incapable of correction or that it is not practical to repair or replace the non-conforming Software, the price paid by the original licensee for the non-conforming Software will be refunded by Fortinet; provided that the non-conforming Software (and all copies thereof) is first returned to Fortinet. The license granted respecting any Software for which are fundisgive nautomatically terminates immediately upon refund. For purpose of the above hardware and software warranties, the term "functional specifications" means solely those specifications authorized and published by Fortinet that expressly state in such specifications that they are the functional specifications referred to in this section 6 of this Agreement, and, in the event no such specifications are provided to you with the Software or Hardware, the reshall be no warranty on such Software.

7. Disclaimer of Other Warranties and Restrictions.

EXCEPTFORTHELIMITEDWARRANTYSPECIFIEDINSECTION6ABOVE,THEPRODUCTANDSOFTWAREAREPROVIDED"AS-IS" WITHOUT ANYWARRANTYOF ANYKINDINCLUDING, WITHOUT LIMITATION, ANYIMPLIEDWARRANTY, IMPLIEDOREXPRESS WARRANTYOFMERCHANTABILITY, ORWARRANTYFORFITNESSFORAPARTICULAR PURPOSE AND NON-INFRINGEMENT. IF ANY IMPLIEDWARRANTYCANNOTBEDISCLAIMEDINANYTERRITORYWHEREAPRODUCTISSOLTHEDURATIONOFSUCHIMPLIED EXPRESSLYCOVEREDUNDERTHELIMITEDTON INETY (90) DAYS FROM THE DATEOFORIGINAL SHIPMENT FROM FORTINET. EXCEPT AS EXPRESSLYCOVEREDUNDERTHELIMITED WARRANTY PROVIDED HEREIN, THE ENTIRERISKASTOTHE QUALITY, SELECTION AND PERFORMANCE OF THE PRODUCTISWITH THE PURCHASEROFTHE PRODUCT. NOT WITH STANDING ANY THINGTOTHE CONTRARY,

THEHARDWAREWARRANTYPERIODDISCUSSEDABOVEDOESNOTAPPLYTOCERTAINFORTINETPRODUCTS,INCLUDING FORTIFONEWHICHHASANINETY(90)DAYLIMITEDWARRANTYANDFORTITOKENWHICHHASA365DAYWARRANTYFROMTHE DATEOFSHIPMENTFROMFORTINET'SFACILITIES,ANDTHESOFTWAREWARRANTYDOESNOTAPPLYTOCERTAINFORTINET PRODUCTS. INCLUDING FORTIGATE-ONE AND VDOM SOFTWARE.

The warranty in Section 6 above does not apply if the Software, Productor any other equipment upon which the Software is authorized to be used (a) has been altered, except by Fortine torits authorized representative, (b) has not been installed, operated, repaired, or maintained in accordance with instructions supplied by Fortine t, (c) has been subjected to abnormal physical or electrical stress, misuse, negligence, or accident; (d) is licensed for beta, evaluation, do nation, testing or demonstration purposes or for which Fortine to does not charge a purchase price or license fee. In the case of beta, testing, evaluation, do nation or free Software or Product, the enduser acknowledges and agrees that such Software or Product is provided "as-is" without any warranty what so ever, and Fortine to thirty (30) days from original shipment unless otherwise agreed in writing by Fortinet. 8. Governing Law.

Any disputes a rising out of this Agreement or Fortinet's limited warranty shall be governed by the laws of the state of California, without regard to the conflict of laws principles. In the event of any disputes a rising out of this Agreement or Fortinet's limited warranty, the parties submitto the jurisdiction of the federal and state courts located in Santa Clara County, California, as applicable.

#### 9. Limitation of Liability.

TOTHEMAXIMUMEXTENTPERMITTEDBYLAWANDNOTWITHSTANDINGANYTHINGTOTHECONTRARY,FORTINETISNOTLIABLE UNDERANYCONTRACT,NEGLIGENCE,TORT,STRICTLIABILITY,INFRINGEMENTOROTHERLEGALOREQUITABLETHEORYFOR ANYLOSSOFUSEOFTHEPRODUCTORSERVICEORANYDAMAGESOFANYKINDWHATSOEVER,WHETHERDIRECT,SPECIAL, INCIDENTALORCONSEQUENTIAL (INCLUDING,BUTNOTLIMITEDTO,DAMAGESFORLOSSOFGOODWILL,LOSSOFPROFIT, LOSSOFOPPORTUNITY,LOSSORDAMAGERELATEDTOUSEOFTHEPRODUCTORSERVICEINCONNECTIONWITHHIGHRISK ACTIVITIES,DAMAGETOPERSONALORREALPROPERTY,WORKSTOPPAGE,COMPUTERFAILUREORMALFUNCTION,COMPUTER SECURITYBREACH,COMPUTERVIRUSINFECTION,LOSSOFINFORMATIONORDATACONTAINEDIN,STOREDON,ORINTEGRATED WITHANYPRODUCTINCLUDINGANYPRODUCTRETURNEDTOFORTINETFORWARRANTYSERVICE)RESULTINGFROMTHEUSE OFTHEPRODUCT,RELATINGTOWARRANTYSERVICE,ORARISINGOUTOFANYBREACHOFTHELIMITEDWARRANTYINSECTION 6ABOVE, EVENIFFORTINETHASBEENADVISEDOFTHEPOSSIBILITYOFSUCHDAMAGES.THESOLEREMEDYFORABREACHOFTHELIMITEDWARRANTYISREPAIR,REPLACEMENTORREFUNDOFTHEDEFECTIVEORNON-CONFORMINGPRODUCTASSPECIFICALLY STATED IN SECTION 6 ABOVE.

10. Import / Export Requirements; FCPA Compliance.

You are advised that the Products may be subject to the United States Export Administration Regulations and other importand the product of the Product of the Product ofexport laws; diversion contrary to United States law and regulation is prohibited. You agree to comply with all applicable in terms of the contrary to the contrary to the ctional and national laws that apply to the Products as well as enduser, end-use, and destination restrictions is sued by U.S. and the product of the product of the produothergovernments.ForadditionalinformationonU.S.exportcontrolsseewww.bis.doc.gov.Fortinetassumesnoresponsibilityor liability for your failure to obtain any necessary importand export approvals. Your epresent that neither the United States Bureau (March 2014) and the Company of the Company of the Coof Industry and Security nor any other governmental agency has is sueds anction sagainst you or other wise suspended, revoked or representations and the support of the support of the sdenied your export privileges. You agree not to use or transfer the Products for any user elating to nuclear, chemical orbiological and the product of the product of thewe apons, or missile technology, unless authorized by the United States Government by regulation or specific written license.Additionally, you agree not to directly or indirectly export, import or transmit the Products contrary to the laws or regulations of the product of the product of the prany other governmental entity that has juris diction over such export, import, transmission or use. Furthermore, your epresentthat you understand, and you here by agree to comply with, all requirements of the U.S. For eign Corrupt Practices Act and all other that you understand, and you here by agree to comply with, all requirements of the U.S. For eign Corrupt Practices Act and all other than the property of the U.S. For eign Corrupt Practices Act and all other than the U.S. For eign Corrupt Practices Act and all other than the U.S. For eign Corrupt Practices Act and all other than the U.S. For eign Corrupt Practices Act and all other than the U.S. For eign Corrupt Practices Act and all other than the U.S. For eign Corrupt Practices Act and all other than the U.S. For eign Corrupt Practices Act and all other than the U.S. For eign Corrupt Practices Act and all other than the U.S. For eign Corrupt Practices Act and all other than the U.S. For eign Corrupt Practices Act and U.S. For eign Corrupt Practices Act and U.S. For eign Corruptapplicable laws. For beta, testing, evaluation, donation or free Products and/or related services, you hereby agree, represent and the product of the product of the prodwarrant to Fortinet that (a) receipt of the Products and/or services comply with all policies and you have obtained all necessary and the product of the Product of the Papprovals for such Products and/orservices, (b) the Products and/orservices are not provided in exchange for Fortine tmaintain-approval of the Products and Products and Proin q current business or for new business opportunities, and (c) the Products and/or services are not being received for the benefitof, and are not being transferred to, any government entity, representative or affiliate.

#### 11. U.S. Government End Users.

The Software and accompanying documentation are deemed to be "commercial computers of tware" and "commercial computer software documentation," respectively, pursuant to DFARS ection 22.7.7202 and FARS ection 12.212, as applicable. Any use, modification, reproduction, release, performance, displayor disclosure of the Software and accompanying documentation by the United States Governments hall be governed so lely by the terms of this Agreement and shall be prohibited except to the extent expressly permitted by the terms of this Agreement and its successors.

12. Tax Liability.

You agree to be responsible for payment of any sales or use taxes imposed at any time on this transaction.

#### 13. General Provisions.

Except as specifically permitted and required in section 5 ("Transfer") above, you agree not to assign this Agreement or transfer any of the rights or obligations under this Agreement without the prior written consent of for tine. This Agreement shall be binding upon, and in ure to the benefit of, the successors and permitted assigns of the parties. The United Nations Convention on Contracts for the International Sales of Goods is expressly excluded. This Agreement and other Fortinet agreement smay be amended or supplemented only by a writing that refers explicitly to the agreement signed on behalf of both parties, or, for this Agreement, as otherwise expressly provided in the lead-in above Section 1 above, provided, not with standing anything to the contrary and except for this Agreement which may be amended or updated as expressly provided in the lead-in above Section 1 above, for any amendment or other agreement to be binding on Fortinet, such amendment or other agreement must be signed by Fortinet's General Counsel. Now aiver will be implied from conductor failure to enforce rights no reffective unless in a writing signed on behalf of the party against whom the waiver is asserted. If any part of this Agreement is found unenforceable, that part will be enforced

to the maximum extent permitted and the remainders hall continue in full force and effect. You acknowledge that you have read this Agreement, understand it, and agree to be bound by its terms and conditions.

14. Privacy.

Byentering into this Agreement, you agree and consent that Fortine tmay collect, retain and use personal information supplied, including name, address, and e-mail address of individuals and payment details and other information. Personal information will be used primarily to provide services and product functionality to end users. For tine tmay also use personal information for additional communication, subject to an opt-out notice provided by you in writing per below. For tine tmay engage other companies and individuals to perform functions on its behalf, such as payment processing, or der fulfillment, marketing programs and customers ervice. For tine tmay share personal information with such subcontractors in order to perform the seand other functions, but such subcontractors may not use your personal information for other purposes, unless you agree. By entering into this Agreement, you agree and consent to the transfer the supplied personal information to Fortinet's offices in the United States and else where, for the purposes stated above. For more detailed information on the collection, use and transfer of your personal information, and for information on how to optout of or unsubscribe from the communications described above, please read the Fortinet privacy policy on the Fortinet web site (www. Fortinet.com).

15. Open Source Software.

For time t's products may include software modules that are licensed (or sublicensed) to the user under the GNU General Public (or sublicensed) to the user under the GNU General Public (or sublicensed) to the user under the GNU General Public (or sublicensed) to the user under the GNU General Public (or sublicensed) to the user under the GNU General Public (or sublicensed) to the user under the GNU General Public (or sublicensed) to the user under the GNU General Public (or sublicensed) to the user under the GNU General Public (or sublicensed) to the user under the GNU General Public (or sublicensed) to the user under the GNU General Public (or sublicensed) to the user under the GNU General Public (or sublicensed) to the user under the GNU General Public (or sublicensed) to the user under the GNU General Public (or sublicensed) to the user under the GNU General Public (or sublicensed) to the user under the user under theLicense, Version 2, of June 1991 ("GPL") or GNULesser General Public License, Version 2.1, of February 1999 ("LGPL") or other public License, Version 2.1, of February 1999 ("LGPL") or other public License 2.1, of February 1999 ("LGPL") or other public License 2.1, of February 1999 ("LGPL") or other public License 2.1, of February 1999 ("LGPL") or other public License 2.1, of February 1999 ("LGPL") or other public License 2.1, of February 1999 ("LGPL") or other public License 2.1, of February 1999 ("LGPL") or other public License 2.1, of February 1999 ("LGPL") or other public License 2.1, of February 1999 ("LGPL") or other public License 2.1, of February 1999 ("LGPL") or other public License 2.1, of February 1999 ("LGPL") or other public License 2.1, of February 1999 ("LGPL") or other public License 2.1, of February 1999 ("LGPL") or other public License 2.1, of February 1999 ("LGPL") or other public License 2.1, of February 1999 ("LGPL") or otopen sources of twa relicenses which, among other rights, per mit the user to use, copy, modify and redistribute modules, or a constant of the contract of the contract of tportions the reof, and may also require attribution disclosures and access to the source code ("Open Source Software"). The GPL and the resulting the resulting the resurequires that for any Open Source Software covered under the GPL, which is distributed to some one in an executable binary of the source of the source offormat, that the source code also be made available to those users. For any Open Source Software covered under the GPL, the approximation of the context of the context osource code is made available on this CD or download package. If any Open Source Software licenses require that For time to the contract of the contract ofprovide right stous e, copy or modify a Open Source Software program that are broader than the right sgranted in this agree-provide right stous end of the right stous of the right stous end of the right stous end of the right sment.thensuchrightsshalltakeprecedenceovertherightsandrestrictionsherein.Fortinetwillprovide.forachargereflecting our standard distribution costs, the complete machine-readable copy of the modified software modules. To obtain a complete module of the complete module of the complete module of thmachine-readable copy, pleases endy our written request, along with a check in the amount of US \$25.00, to General Public and the contract of the contract of the contract oLicenseSourceCodeRequest,Fortinet,Inc.,899KiferRd,Sunnyvale,CA94086USA.Inordertoreceivethemodifiedsoftware modules, your ustalso include the following information: (a) Name, (b) Address, (c) Telephone number, (d) E-mail Address, (e) Product purchased (if applicable), (f) Product Serial Number (if applicable). All open sources of tware modules are licensed free of the product of the product of the prcharge. The reis now arranty for the semodules, to the extent permitted by applicable law. The copy right holders provide the semon distribution of the reis now arranty for the semon due to the reis now are the reis now are tsoftware modules" AS-IS" without warranty of any kind, either expressed or implied. Inno event will the copyright holder for the open sources of twa rebeliable to you for damages, including any special, incident alor consequential damages arising out of the contract of the contract ofuse or in ability to use the software modules, even if such holder has been advised of the possibility of such damages. A full copy the software modules are the software modules and the software modules are the software modules and the software modules are the software modules and the software modules are the software modules are the software modules and the software modules are the software modules and the software modules are the software modules are the software modules and the software modules are the software modules are the softwareof this license, including additional open sources of twa relicense disclosures and third partylicense disclosures applicable to the contract of the contract of the contraccertain Fortinet products, may obtained by contacting Fortinet's Legal Department at legal@fortinet.com.

### GNU GENERAL PUBLIC LICENSE GNU GENERAL PUBLIC LICENSE

Version 2, June 1991

Copyright (C) 1989, 1991 Free Software Foundation, Inc. 59 Temple Place, Suite 330, Boston, MA 02111-1307 USA

TERMS AND CONDITIONS FOR COPYING, DISTRIBUTION AND MODIFICATION

This License applies to any program or other work which contains a notice placed by the copy rightholders aying it may be distributed under the terms of this General Public License. The "Program", below, refers to any such program or work, and a "work based on the Program means either the Program or any derivative work under copy right law: that is to say, a work containing the Program or apportion of it, either verbatim or with modifications and/or translated into another language. (Herein after, translation is included without limitation in the term "modification".) Each licensee is addressed as "you".

Activities other than copying, distribution and modification are not covered by this License; they are outside its scope. The act of running the Program is not restricted, and the output from the Program is covered only if its contents constitute a work based on the Program (independent of having been made by running the Program). Whether that is true depends on what the Program is a content of the program is not provided by the program is a content of the program is a content of the program is a co

1. You may copy and distribute verbatim copies of the Program's source code asyour eceive it, in any medium, provided that you conspicuously and appropriately publish on each copy an appropriate copy right notice and disclaimer of warranty; keep intact all the notices that refer to this License and to the absence of any warranty; and give any other recipients of the Program acopy of this License along with the Program. You may charge a fee for the physical act of transferring acopy, and you may atyour option offer warranty protection in exchange for a fee.

2. You may modify your copy or copies of the Program or any portion of it, thus forming a work based on the Program, and copy and distribute such modifications or work under the terms of Section 1 above, provided that you also meet all of these conditions: a) You must cause the modified files to carry prominent notices stating that you changed the files and the date of any change. b) You must cause any work that you distribute or publish, that in whole or in part contains or is derived from the Program or any part thereof, to be licensed as a whole at no charge to all third parties under the terms of this License.

c) If the modified program normally reads commands interactively when run, you must cause it, when started running for such interactive use in the most ordinary way, to print or display an announcement including an appropriate copyright notice and a notice that there is no warranty (or else, saying that you provide a warranty) and that users may redistribute the program under the seconditions, and telling the user how to view a copy of this License. (Exception: if the Program its elfis interactive but does normally print such an announcement, your work based on the Program is not required to print an announcement.) These requirements apply to the modified work as a whole. If identifiable sections of that work are not derived from the Program, and can be reasonably considered independent and separate works in themselves, then this License, and its terms, do not apply

to those sections when you distribute the masse parateworks. But when you distribute the same sections as part of a whole which is a work based on the Program, the distribution of the whole must be on the terms of this License, who se permissions for other licensees extend to the entire whole, and thus to each and every part regardless of who wro teit. Thus, it is not the intent of this section to claim rights or contest your rights to work written entirely by you; rather, the intent is to exercise the right to control the distribution of derivative or collective works based on the Program. In addition, mere aggregation of another work not based on the Program with the Program (or with a work based on the Program) on a volume of a storage or distribution medium does not bring the other work under the scope of this License.

3. Youmay copy and distribute the Program (or awork based on it, under Section 2) in object code or executable formunder the terms of Sections 1 and 2 above provided that you also do one of the following:

a) Accompany it with the complete corresponding machine-readable source code, which must be distributed under the terms of Sections 1 and 2 above on a medium customarily used for software interchange; or,

b) Accompany it with a written offer, valid for at least three years, to give anythird party, for a charge no more than your cost of physically performing source distribution, a complete machine-readable copy of the corresponding source code, to be distributed under the terms of Sections 1 and 2 above on a medium customarily used for software interchange; or,

c) Accompany it with the information your eceived as to the offer to distribute corresponding source code. (This alternative is allowed only for noncommercial distribution and only if your eceived the program in object code or executable form with such an offer, in accord with Subsection b above.)

Sourcecode for awork means the preferred form of the work formaking modification stoit. For an executable work, complete source code means all the source code for all modules it contains, plus any associated interface definition files, plus the scripts used to control compilation and installation of the executable. However, as a special exception, the source code distributed need not include anything that is normally distributed (in either source or binary form) with the major components (compiler, kernel, and soon) of the operating system on which the executable runs, unless that component its elfaccompanies the executable. If distribution of executable or object code is made by offering access to copy from a designated place, then offering equivalent access to copy the source code from the same place counts as distribution of the source code, even though third parties are not compelled to copy the source along with the object code.

4. Youmay not copy, modify, sublicense, or distribute the Program except as expressly provided under this License. Any attempt otherwise to copy, modify, sublicense or distribute the Program is void, and will automatically terminate your rights under this License. However, parties who have received copies, or rights, from you under this License will not have their license sterminated so long as such parties remain in full compliance.

5. You are not required to accept this License, since you have not signed it. However, nothing else grants you permission to modify or distribute the Program or its derivative works. These actions are prohibited by law if you do not accept this License. Therefore, by modifying or distributing the Program (or any work based on the Program), you indicate your accept ance of this License to do so, and all its terms and conditions for copying, distributing or modifying the Program or works based on it. 6. Each time your edistribute the Program (or any work based on the Program), the recipient atomatically receives alicense from the original licensor to copy, distribute or modify the Program subject to the seterms and conditions. You may not impose any further restrictions on the recipients' exercise of the rights granted herein. You are not responsible for enforcing compliance by third parties to this License.

7. If, as a consequence of a court judgment or all egation of patent infringement or for any other reason (not limited to patent issues), conditions are imposed on you (whether by court or der, agreement or other wise) that contradict the conditions of this License, they do not excuse you from the conditions of this License. If you cannot distribute so as to satisfy simultaneously your obligations under this License and any other per timen boligations, then as a consequence you may not distribute the Program all. For example, if a patent license would not permit royalty-free redistribution of the Program by all those who receive copies directly or indirectly through you, then the only way you could satisfy both it and this License would be to refrain entirely from distribution of the Program.

If any portion of this section is held invalid or unenforce able under any particular circumstance, the balance of the section is intended to apply and the section as a whole is intended to apply in other circumstances.

Itisnotthepurposeofthissectiontoinduceyoutoinfringeanypatentsorotherpropertyrightclaimsortocontestvalidityof anysuchclaims; thissectionhasthesolepurposeof protecting the integrity of the freesoftware distribution system, which is implemented by public license practices. Manypeople have made generous contributions to the widerange of software distributed through that system in reliance on consistent application of that system; it is up to the author/donor to decide if he or she is willing to distribute software through any other system and a licensee cannot impose that choice.

This section is intended to make thoroughly clear what is believed to be a consequence of the rest of this License. 8.Ifthedistribution and/oruse of the Program is restricted in certain countries either by patents or by copyrighted interfaces, the original copyright holder who places the Program under this License may add an explicit geographical distribution limitation excluding those countries, so that distribution is permitted only in or among countries not thus excluded. In such case, this License incorporates the limitation as if written in the body of this License.

9. The Free Software Foundation may publish revised and/or new versions of the General Public License from time to time. Such new versions will be similar in spirit to the present version, but may differ indet ail to address new problems or concerns. Each version is given a distinguishing version number. If the Program specifies a version number of this License which applies to it and "any later version", you have the option of following the terms and conditions either of that version or opublished by the Free Software Foundation. If the Program does not specify a version number of this License, you may choose any version ever published by the Free Software Foundation.

10. If you wish to incorporate parts of the Program into other free programs who se distribution conditions are different, write to the author to ask for permission. For software which is copyrighted by the Free Software Foundation, write to the Free Software Foundation; we sometimes make exceptions for this. Our decision will be guided by the two goals of preserving the free status of all derivatives of our free software and of promoting the sharing and reuse of software generally.

NO WARRANTY

11. BECAUSETHE PROGRAM IS LICENSED FREE OF CHARGE, THERE IS NO WARRANTY FOR THE PROGRAM, TO THE EXTENT PERMITTED BY APPLICABLE LAW. EXCEPTWHEN OTHERWISE STATED IN WRITING THE COPYRIGHT HOLDERS AND/OR OTHER PARTIES PROVIDE THE PROGRAM "ASIS" WITHOUT WARRANTY OF ANY KIND, EITHER EXPRESSED OR IMPLIED, INCLUDING, BUT NOT LIMITED TO, THE IMPLIED WARRANTIES OF MERCHANTABILITY AND FITNESS FOR A PARTICULAR PURPOSE. THE ENTIRE RISKASTOTHE QUALITY AND PERFORMANCE OF THE PROGRAM IS WITHYOU. SHOULD THE PROGRAM PROVEDEFECTIVE, YOU ASSUME THE COST OF ALL NECESSARY SERVICING, REPAIR OR CORRECTION.

12.INNOEVENTUNLESSREQUIREDBYAPPLICABLELAWORAGREEDTOINWRITINGWILLANYCOPYRIGHTHOLDER,ORANY OTHERPARTYWHOMAYMODIFYAND/ORREDISTRIBUTETHEPROGRAMASPERMITTEDABOVE,BELIABLETOYOUFORDAMAGES,INCLUDINGANYGENERAL,SPECIAL,INCIDENTALORCONSEQUENTIALDAMAGESARISINGOUTOFTHEUSEORINABILITY TOUSETHEPROGRAM(INCLUDINGBUTNOTLIMITEDTOLOSSOS OFDATAORDATABEINGRENDEREDINACCURATEORLOSSES SUSTAINEDBYYOUORTHIRDPARTIESORAFAILUREOFTHEPROGRAMTOOPERATEWITHANYOTHERPROGRAMS), EVENIF SUCH HOLDER OR OTHER PARTY HAS BEEN ADVISED OF THE POSSIBILITY OF SUCH DAMAGES.

GNU LESSER GENERAL PUBLIC LICENSE

Library into a program that is not a library.

Version 2.1, February 1999

Copyright (C) 1991, 1999 Free Software Foundation, Inc.

59 Temple Place, Suite 330, Boston, MA 02111-1307 USA

TERMS AND CONDITIONS FOR COPYING, DISTRIBUTION AND MODIFICATION

0. This License Agreement applies to any software library or other program which contains a notice placed by the copy rightholder or other authorized party saying it may be distributed under the terms of this Lesser General Public License (also called "this License"). Each licensee is addressed as "you".

A"library" means a collection of software functions and/ordata prepared so as to be conveniently linked with application programs (which use some of those functions and data) to form executables.

The "Library", below, referstoany such software library or work which has been distributed under the seterms. A "work based on the Library" means either the Library or any derivative work under copyright law: that is to say, a work containing the Library or apprition of it, either verbatim or with modifications and/or translated straightforwardly into another language. (Herein after, translation is included without limitation in the term "modification".)

"Source code" for a work means the preferred form of the work for making modification stoit. For a library, complete source code means all the source code for all modules it contains, plus any associated interface definition files, plus the script sused to control compilation and installation of the library.

Activities other than copying, distribution and modification are not covered by this License; they are outside its scope. The act of running a program using the Library is not restricted, and output from such a program is covered only if its contents constitute a work based on the Library (independent of the use of the Library in a tool for writing it). Whether that is true depends on what the Library does and what the program that uses the Library does.

1. You may copy and distribute verbatim copies of the Library's complete source code asyour eceive it, in any medium, provided that you conspicuously and appropriately publish one ach copy an appropriate copy right notice and disclaimer of warranty; keep intact all the notices that refer to this License and to the absence of any warranty; and distribute a copy of this License along with the Library. You may charge a fee for the physical act of transferring a copy, and you may at your option of ferwarranty protection in exchange for a fee.

2. You may modify your copy or copies of the Library or any portion of it, thus forming a work based on the Library, and copy and distributes uch modifications or work under the terms of Section 1 above, provided that you also meet all of these conditions: a) The modified work must itself be a software library.

b) You must cause the files modified to carry prominent notices stating that you changed the files and the date of any change. c) You must cause the whole of the work to be licensed at no charge to all third parties under the terms of this License. d) If facility in the modified Library refers to a function or a table of data to be supplied by an application program that uses the facility, other than as an argument passed when the facility is invoked, then you must make a good faitheffort to ensure that, in the event an application does not supply such function or table, the facility still operates, and performs what ever part of its purpose remains meaningful.

These requirements apply to the modified work as a whole. If identifiable sections of that work are not derived from the Library, and can be reasonably considered independent and separate work in themselves, then this License, and its terms, do not apply to those sections when you distribute the masse parate works. But when you distribute the same sections as part of a whole which is a work based on the Library, the distribution of the whole must be on the terms of this License, who se permissions for other license seex tend to the entire whole, and thus to each and every part regardless of who wro teit. Thus, it is not the intent of this section to claim rights or contest your rights to work written entirely by you; rather, the intentistoexer cise the right to control the distribution of derivative or collective works based on the Library. In addition, mere aggregation of another work not based on the Library work under the scope of this License.

3. You may opt to apply the terms of the ordinary GNU General Public License instead of this License to a given copy of the Library. To do this, you must alter all the notices that refer to this License, so that they refer to the ordinary GNU General Public License, version 2 instead of to this License. (If a newer version than version 2 of the ordinary GNU General Public License has appeared, then you can specify that version instead if you wish.) Do not make any other change in these notices. Once this change is made in a given copy, it is irreversible for that copy, so the ordinary GNU General Public License applies to all subsequent copies and derivative works made from that copy. This option is useful when you wish to copy part of the code of the

4. You may copy and distribute the Library (or a portion or derivative of it, under Section 2) in object code or executable form under the terms of Sections 1 and 2 above provided that you accompany it with the complete corresponding machine-readable source code, which must be distributed under the terms of Sections 1 and 2 above on a medium customarily used for software interchange.

If distribution of object code is made by offering access to copy from a designated place, then offering equivalent access to copy the source code from the same places at is first the requirement to distribute the source code, even though third parties are not compelled to copy the source along with the object code.

5. A program that contains no derivative of any portion of the Library, but is designed to work with the Library by being compiled or linked with it, is called a "work that uses the Library". Such a work, in isolation, is not a derivative work of the Library, and therefore falls outside the scope of this License.

However, linking a "work that uses the Library" with the Library creates an executable that is a derivative of the Library (because it contains portions of the Library), rather than a "work that uses the library". The executable is therefore covered by this License. Section 6 states terms for distribution of such executables.

Whena"workthatuses the Library "uses material from a header file that is part of the Library, the object code for the work may be a derivative work of the Library even though the source code is not.

Whether this is true is especially significant if the work can be linked without the Library, or if the work is itself a library. The threshold for this to be true is not precisely defined by law.

If such an object file uses only numerical parameters, data structure layouts and accessors, and small macros and small in functions (ten lines or less in length), then the use of the object file is unrestricted, regardless of whether it is legally aderivative work. (Executables containing this object code plus portions of the Library will still fall under Section 6.) Otherwise, if the work is a derivative of the Library, you may distribute the object code for the work under the terms of Section 6. Any executables containing that work also fall under Section 6, whether or not they are linked directly with the Library itself.

6. As an exception to the Sections above, you may also combine or link a "work that uses the Library" with the Library to produce a work containing portions of the Library, and distribute that work under terms of your choice, provided that the terms permit modification of the work for your own use and reverse engineering for debugging such modifications. You must give prominent notice with each copy of the work that the Library is used in it and that the Library and its use are covered by this License. You must supply a copy of this License. If the work during execution displays copy right notices, you must include the copy right notice for the Library among them, as well as a reference directing the user to the copy of this License. Also, you must do one of these things:

a) Accompany the work with the complete corresponding machine-readables our cecode for the Library including whatever changes were used in the work (which must be distributed under Sections 1 and 2 above); and, if the work is an executable linked with the Library, with the complete machine-readable "work that uses the Library", as object code and/or source code, so that the user can modify the Library and then relink to produce a modified executable containing the modified Library. (It is understood that the user who changes the contents of definitions files in the Library will not necessarily be able to recomplete application to use the modified definitions.)

b) Use a suitable shared library mechanism for linking with the Library. A suitable mechanism is one that (1) uses a truntime a copy of the library already present on the user's computer system, rather than copying library functions into the executable, and (2) will operate properly with a modified version of the library, if the user installs one, as long as the modified version is interface compatible with the version that the work was made with.

c) Accompany the work with a written offer, valid for at least three years, to give the same user the materials specified in Subsection 6a, above, for a charge no more than the cost of performing this distribution.

d) If distribution of the work is made by offering access to copy from a designated place, offer equivalent access to copy the above specified materials from the same place.

e) Verify that the user has already received a copy of these materials or that you have already sent this user a copy. For an executable, the required form of the "work that uses the Library" must include any data and utility programs needed for reproducing the executable from it. However, as a special exception, the material stobe distributed need not include anything that is normally distributed (in either source or binary form) with the major components (compiler, kernel, and soon) of the operating system on which the executable runs, unless that component itself accompanies the executable. It may happen that this requirement contradicts the licenser estrictions of other proprietary libraries that do not normally accompany the operating system. Such a contradiction means you cannot use both them and the Library together in an executable that you distribute. 7. You may place library facilities that are awork based on the Library side-by-side in a single library together with other library facilities not covered by this License, and distribute such a combined library, provided that the separate distribution of the work based on the Library and of the other library facilities is otherwise permitted, and provided that you do these two things: a) Accompany the combined library with acopy of the same work based on the Library, uncombined with any other library facilities. This must be distributed under the terms of the Sections above.

b) Give prominent notice with the combined library of the fact that part of it is a work based on the Library, and explaining where to find the accompanying uncombined form of the same work.

8. You may not copy, modify, sublicense, link with, or distribute the Library except as expressly provided under this License. Any attempt otherwise to copy, modify, sublicense, link with, or distribute the Library is void, and will automatically terminate your rights under this License. However, parties who have received copies, or rights, from you under this License will not have their licenses terminated so long as such parties remain in full compliance.

9. You are not required to accept this License, since you have not signed it. However, nothing else grants you permission to modify or distribute the Library or its derivative works. These actions are prohibited by lawifyou do not accept this License. Therefore, by modifying or distributing the Library (or any work based on the Library), you indicate your acceptance of this License to do so, and all its terms and conditions for copying, distributing or modifying the Library or works based on it. 10. Each time your edistribute the Library (or any work based on the Library), the recipient automatically receives a license from the original licensor to copy, distribute, link with or modify the Library subject to these terms and conditions. You may not impose any further restrictions on the recipients' exercise of the rights granted herein. You are not responsible for enforcing compliance by third parties with this License.

11. If, as a consequence of a court judgment or all egation of patent in fringement or for any other reason (not limited to patent issues), conditions are imposed on you (whether by court order, agreement or otherwise) that contradict the conditions of this issues). The property of the property of t

### FortiWLM 100D QuickStart Guide

November 30, 2017

#### 4th Edition

Fortinet®, FortiGate®, and FortiGuard® are registered trademarks of Fortinet, Inc., and other Fortinetnameshereinmayals obetrademarks, registered or otherwise, of Fortinet. All other product or company names may be trademarks of their respective owners. Copyright © 2002-2017 Fortinet, Inc., All Rights reserved. Contents and terms are subject to change by Fortinet without prior notice. No part of this publication may be reproduced in any formor by any means or used to make any derivative such a stranslation, transformation, or adaptation without permission from Fortinet, Inc., as stipulated by the United States Copyright Act of 1976.

Technical Documentation http://help.fortinet.com

Knowledge Base http://kb.fortinet.com

Forums https://support.fortinet.com/forum

Customer Service & Support https://support.fortinet.com

Training Services http://training.fortinet.com

FortiGuard Threat Research & Response http://www.fortiguard.com

LIcense Agreement http://www.fortinet.com/doc/legal/EULA.pdf

Document Feedback Email: techdocs@fortinet.com

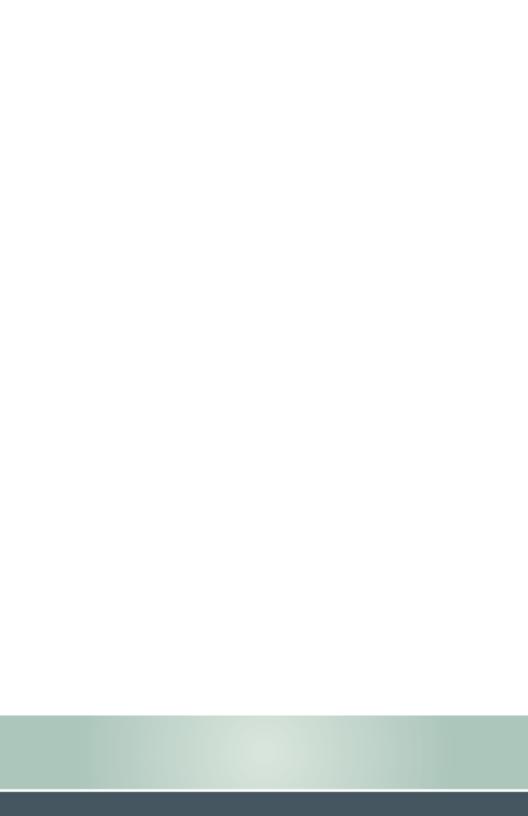